# **Windows CE**

Windows CE ÷. Windows CE  $\circ$ Windows CE ÷.  $2.1$ Windows CE  $\overline{2}$  $PB$ Windows CE

 $(310027)$ 

 $[3]$ 平台配置 Windows CE

Windows CE  $\ddot{\cdot}$ Windows CE Win-Windows CE dows

### 1 Windows CE

 $\ddot{\phantom{1}}$ 

Windows CE (Kernel)  $\sim$  1  $^\circ$ (Object Store)  $\sqrt{GWES}$  (  $\rightarrow$ (Communication)

 $1$ Windows CE  $\overline{a}$ 

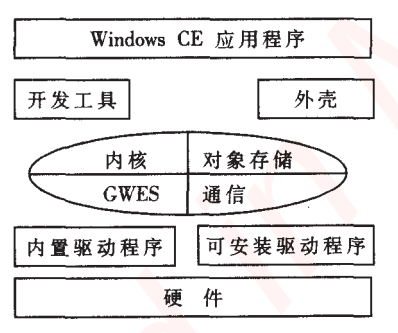

1 Windows CE

Windows CE Platform Builder  $PB$ ),  $\left($ Embedded Visual Tools, Embedded Visual  $C++$ EVC) Embedded Visual Basic(  $EVB$ ).  $\overline{c}$ Windows CE

Windows CE

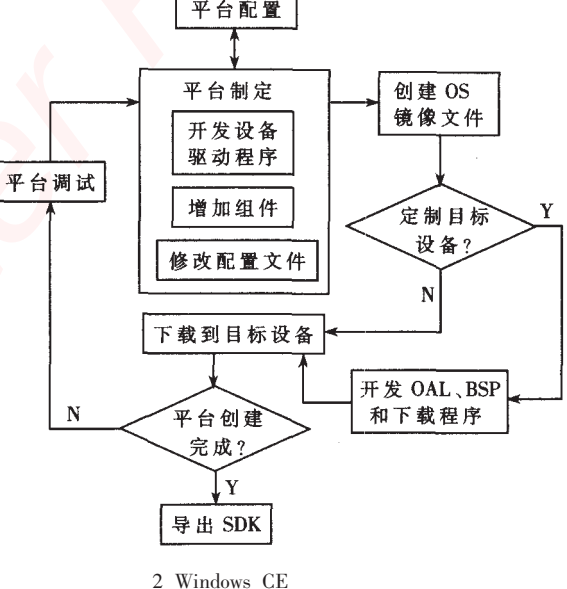

BSP (Board Support Packet). PB CEPC ( PC **BSP** WinCE  $\left( \frac{1}{2} \right)$  $ODO$  ( Hitachi D9000 WinCE )  $_{\circ}$ 

 $BSP_{\circ}$ OS **OS**  $\circ$ OAL (OEM Adaptation Layer),  $BSP$  BootLoader  $\ddot{\phantom{0}},$ 

SDK(Software Development Kit)

EVC,

 $_{\circ}$  SDK **API**  $($ DDK $)$ <sub>o</sub>

 $2.2$ **EVC**  $\ddot{\cdot}$  $\overline{\phantom{a}}$ **WCE THUMB**  $(1)$ WCE x86em **EVC** PC  $(2)$ **VC API**  $\ddot{\phantom{a}}$ **API** 

Unicode  $\ddot{\cdot}$ **ANSI**  $(3)$ 

Microsoft PC Activesync  $\overline{PC}$ **EVC**  $PC$  $\ddot{\phantom{a}}$  $2.3$ **OEM** 

 $(1)$ Windows CE  $(2)$ PB PB  $:$ bib,

Windows CE  $; .$  dat  $,$ ; .db, Windows CE .reg,  $\circ$ Platform.bib 、Platform.reg、Platform.dat、Config.bib 。Platform.bib **OS**  $(files)$ 

 $(modules)$ ; Platform.reg ; Platform.dat

; Config.bib

3 Windows CE

 $3.1$ 

**IEEE802.11b** 

Samsung S3C2410 Windows CE **PCMCIA**   $3.2$ Windows CE  $\ddot{\cdot}$ 

 $\overline{PC}$  $. d<sub>ll</sub>$ Windows  $CE$ Windows

PC

Windows CE **RAM** , ROM , RAM **RAM RAM SM** xi825.dll  $TCP/IP$ config.txt,

> TCP/IP **SM EVC** 3

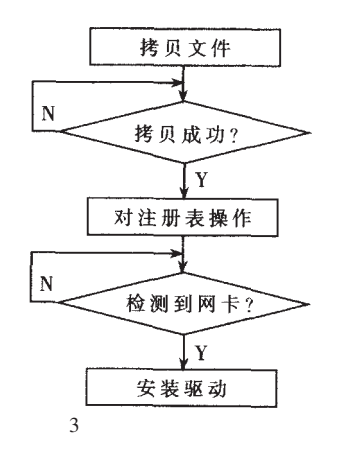

 ${\rm SM}$ storage card  $\ddot{\phantom{1}}$ Windows CE Windows  $\ddot{\phantom{0}}$ config.txt  $TCP/IP$  $\vdots$ "Unidentified PCCard Adapter"

 $3.3$ 

### $3.3.1$

Windows CE API , Windows CE Unicode; config.txt  $PC$ ANSI $_{\circ}$ config.txt  $\text{MultiByteToWideChar}(\ )$  $[4]$ RegOpenKeyEx(HKEY\_LOCAL\_MACHINE,  $\sqrt{}$ TEXT("Comm\\xi8251\\Parms\\TcpIP"),  $\sqrt{}$  $\overline{0}$ ,  $\sqrt{}$  $\Omega$  $\overline{0}$ .  $\frac{1}{2}$  $\Omega$ **&hKey**  $\frac{1}{2}$  $);$ RegSetValueEx( hKey,  $\frac{1}{2}$  $text{TEXT}("IpAddress"), //$  $0,$  $\sqrt{}$  $\boldsymbol{0}$ REG\_SZ,  $\sqrt{}$ (CONST BYTE\*)((LPCTSTR)regData),  $\frac{1}{2}$ dwDataSize  $\sqrt{}$ "IpAddress'  $)$ ;  $\frac{1}{2}$  $IP$ 

### $3.3.2$

FindWindow() keybd\_event() TCHAR g\_szTitle[80]=TEXT("Unidentified PCCard Adapter'  $\frac{1}{2}$ HWND hWnd=::FindWindow(NULL, g\_szTitle);  $\sqrt{}$ 

if  $(hWnd! = NULL)$  $\frac{1}{2}$ {::SetForegroundWindow(hWnd);

 $keybd\_event(0x58, 0, 0, 0);$  $\frac{1}{2}$ keybd\_event(0x58,0,KEYEVENTF\_KEYUP,0); //  $\frac{1}{2}$  $\mathbf{x}$ ,

'i825.dll' keybd event $(0x0d, 0, 0, 0)$ ; keybd\_event(0x0d,0,KEYEVENTF\_KEYUP,0); //

 $3.3.3$ 

flag= $0;$ 

 $m_n$ Timer = SetTimer $(1, 2000, \text{NULL})$ ; KillTimer(m\_nTimer);  $\frac{1}{2}$ 

### $3.3.4$

monitor.exe

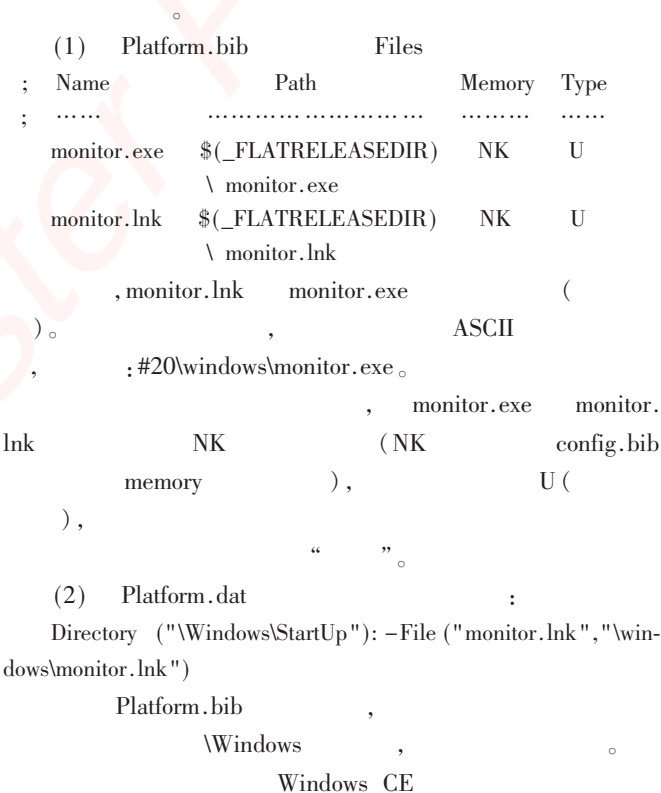

### monitor.exe.

 $\overline{1}$ 

# Windows CE

.Microsoft Windows CE , 2000

.<br>Microsoft Windows $\operatorname{CE}$  $\overline{2}$ .1999

3 Microsoft. Windows CE Platform Builder 3.0 Library.

4 Microsoft. Embedded Visual C++ 3.0 Library.

# 嵌入式资源免费下载 ET Emissionis h[t](http://www.kontronn.com/support/273-crc-in-the-bus-protocol-and-its-application-in-sata-communication-technology)tps://www.kommunism.com<br>  $\frac{d}{dx} \sum_{i=1}^{n} \frac{d}{dx} \frac{d}{dx} \sum_{j=1}^{n} \frac{d}{dx} \sum_{j=1}^{n} \frac{d}{dx} \sum_{j=1}^{n} \frac{d}{dx} \sum_{j=1}^{n} \frac{d}{dx} \sum_{j=1}^{n} \frac{d}{dx} \sum_{j=1}^{n} \frac{d}{dx} \sum_{j=1}^{n} \frac{d}{dx} \sum_{j=1}^{n} \frac{d}{dx} \sum_{j=1}^{n} \frac$  $\frac{d}{dx} \sum_{i=1}^{n} \frac{d}{dx} \frac{d}{dx} \sum_{j=1}^{n} \frac{d}{dx} \sum_{j=1}^{n} \frac{d}{dx} \sum_{j=1}^{n} \frac{d}{dx} \sum_{j=1}^{n} \frac{d}{dx} \sum_{j=1}^{n} \frac{d}{dx} \sum_{j=1}^{n} \frac{d}{dx} \sum_{j=1}^{n} \frac{d}{dx} \sum_{j=1}^{n} \frac{d}{dx} \sum_{j=1}^{n} \frac$  $\frac{d}{dx} \sum_{i=1}^{n} \frac{d}{dx} \frac{d}{dx} \sum_{j=1}^{n} \frac{d}{dx} \sum_{j=1}^{n} \frac{d}{dx} \sum_{j=1}^{n} \frac{d}{dx} \sum_{j=1}^{n} \frac{d}{dx} \sum_{j=1}^{n} \frac{d}{dx} \sum_{j=1}^{n} \frac{d}{dx} \sum_{j=1}^{n} \frac{d}{dx} \sum_{j=1}^{n} \frac{d}{dx} \sum_{j=1}^{n} \frac$

# 总线协议:

- 1. 基于 PCIe [驱动程序的数据传输卡](http://www.kontronn.com/support/151-data-transmission-card-based-on-the-pcie-driver) DMA 传输
- 2. 基于 PCIe [总线协议的设备驱动开发](http://www.kontronn.com/support/162-driver-development-of-device-based-on-pcie-bus-protocol)
- 3. CANopen [协议介绍](http://www.kontronn.com/support/166-description-about-the-canopen-protocol)
- 4. 基于 PXI 总线 RS422 数据通信卡 WDM [驱动程序设计](http://www.kontronn.com/support/184-wdm-driver-design-of-rs422-data-communication-card-based-on-pxi)
- 5. FPGA 实现 [PCIe](http://www.kontronn.com/support/191-pcie-bus-dma-design-implemented-by-fpga) 总线 DMA 设计
- 6. PCI Express [协议实现与验证](http://www.kontronn.com/support/192-realization-and-verification-of-pci-express-protocol)
- 7. VPX [总线技术及其实现](http://www.kontronn.com/support/208-vpx-bus-techniques-and-its-implementation)
- 8. 基于 Xilinx FPGA 的 PCIE 接口实现
- 9. 基于 PCI 总线的 GPS 授时卡设计
- 10.基于 CPCI 标准的 6U 信号处理平台的设计
- 11. USB30 [电路保护](http://www.kontronn.com/support/219-usb-3-0-circuit-protection)
- 12. USB30 [协议分析与框架设计](http://www.kontronn.com/support/220-analysis-and-frame-design-of-usb3-0-protocol)
- 13. USB 30 中的 CRC [校验原理及实现](http://www.kontronn.com/support/221-crc-principle-and-its-design-in-usb3-0)
- 14.基于 [CPLD](http://www.kontronn.com/support/223-designing-uart-based-on-cpld) 的 UART 设计
- 15. IPMI 在 VPX [系统中的应用与设计](http://www.kontronn.com/support/224-application-and-design-of-ipmi-in-vpx-system)
- 16.基于 CPCI 总线的 PMC 载板设计
- 17.基于 VPX [总线的工件台运动控制系统研究与开发](http://www.kontronn.com/support/116-research-and-development-of-motion-control-system-of-stage-based-on-vpx-bus)
- 18. PCI Express [流控机制的研究与实现](http://www.kontronn.com/support/240-research-and-implementation-of-pci-express-flow-control-mechanism)
- 19. [UART16C554](http://www.kontronn.com/support/242-design-of-uart-16c554) 的设计
- 20.基于 VPX [的高性能计算机设计](http://www.kontronn.com/support/247-design-of-high-performance-computer-based-on-vpx)
- 21.基于 CAN [总线技术的嵌入式网关设计](http://www.kontronn.com/support/251-the-embedded-gateway-design-based-on-can-bus-technology)
- 22. Visual C [串行通讯控件使用方法与技巧的研究](http://www.kontronn.com/support/252-study-on-method-and-technique-for-the-use-of-serial-communication-components-in-visual-c)
- 23. IEEE1588 [精密时钟同步关键技术研究](http://www.kontronn.com/support/255-research-on-key-technology-of-ieee1588-precision-clock-synchronization)
- 24. GPS [信号发生器射频模块的一种实现方案](http://www.kontronn.com/support/257-implement-method-of-gps-signal-simulator-s-radio-module)
- 25.基于 CPCI [接口的视频采集卡的设计](http://www.kontronn.com/support/259-design-of-video-capture-card-with-cpci-interface)
- 26.基于 VPX 的 3U 信号处理平台的设计
- 27.基于 PCI Express 总线 1394b 网络传输系统 WDM 驱动设计
- 28. AT89C52 单片机与 ARINC429 航空总线接口设计
- 29.基于 CPCI 总线多 DSP [系统的高速主机接口设计](http://www.kontronn.com/support/269-high-speed-host-interface-design-of-multi-dsp-system)
- 30.总线协议中的 CRC 及其在 SATA 通信技术中的应用
- 31.基于 FPGA 的 SATA [硬盘加解密控制器设计](http://www.kontronn.com/support/275-design-of-sata-hard-disk-encryption-and-decryption-controller-based-on-fpga)
- 32. Modbus 协议在串口通讯中的研究及应用

# VxWorks:

- 1. 基于 VxWorks [的多任务程序设计](http://www.kontronn.com/support/152-multitasking-programming-based-on-vxworks)
- 2. 基于 VxWorks [的数据采集存储装置设计](http://www.kontronn.com/support/153-data-acquisition-storage-system-based-on-vxworks)
- 3. Flash [文件系统分析及其在](http://www.kontronn.com/support/154-analysis-of-flash-file-system-and-its-implementation-in-vxworks) VxWorks 中的实现
- 4. VxWorks [多任务编程中的异常研究](http://www.kontronn.com/support/157-exception-research-about-vxworks-multitask-programming)
- 5. VxWorks [应用技巧两例](http://www.kontronn.com/support/158-two-application-skill-for-vxworks)
- 6. 一种基于 VxWorks [的飞行仿真实时管理系统](http://www.kontronn.com/support/159-a-real-time-management-system-of-flight-simulation-based-on-vxworks)
- 7. 在 VxWorks [系统中使用](http://www.kontronn.com/support/167-using-truetype-font-in-vxworks) TrueType 字库
- 8. 基于 FreeType 的 VxWorks [中文显示方案](http://www.kontronn.com/support/168-chinese-display-solution-based-on-freetype-font-in-vxworks)
- 9. 基于 Tilcon 的 VxWorks [简单动画开发](http://www.kontronn.com/support/177-development-of-simple-animation-in-vxworks-os-based-on-tilcon)
- 10. 基于 Tilcon [的某武器显控系统界面设计](http://www.kontronn.com/support/178-design-of-graphic-user-interface-of-the-fire-control-system-based-on-tilcon)
- 11. 基于 Tilcon [的综合导航信息处理装置界面设计](http://www.kontronn.com/support/179-graphic-user-interface-design-for-integrated-navigation-information-processing-device-based-on-tilcon)
- 12. VxWorks [的内存配置和管理](http://www.kontronn.com/support/194-memory-configuration-and-management-of-vxworks)
- 13. 基于 VxWorks 系统的 PCI 配置与应用
- 14. 基于 MPC8270 的 VxWorks BSP 的移植
- 15. Bootrom [功能改进经验谈](http://www.kontronn.com/support/91-bootrom-function-improvement-experience-sharing)
- 16. 基于 VxWorks 嵌入式系统的中文平台研究与实现
- 17. VxBus 的 A429 [接口驱动](http://www.kontronn.com/support/37-vxbus-a429-driver-interface)
- 18. 基于 VxBus 和 MPC8569E 千兆网驱动开发和实现
- 19. 一种基于 vxBus 的 PPC 与 FPGA 高速互联的驱动设计方法 ST D[e](http://www.kontronn.com/support/187-gdb-command-explanation-in-chinese)fine[d](http://www.kontronn.com/support/156-the-design-and-implementation-of-nand-flash-file-system) for  $\frac{3}{2}$  $\frac{3}{2}$  $\frac{3}{2}$  and  $\frac{3}{2}$  and  $\frac{3}{2}$  and  $\frac{3}{2}$  and  $\frac{3}{2}$  and  $\frac{3}{2}$  and  $\frac{3}{2}$  and  $\frac{3}{2}$  and  $\frac{3}{2}$  and  $\frac{3}{2}$  and  $\frac{3}{2}$  and  $\frac{3}{2}$  and  $\frac{3}{2}$  and  $\frac{3}{2}$  and  $\frac{3}{2}$ 
	- 20. 基于 VxBus [的设备驱动开发](http://www.kontronn.com/support/6-vxbus-device-driver-design-for-vxworks)
	- 21. 基于 VxBus [的驱动程序架构分析](http://www.kontronn.com/support/250-the-driver-structure-analysis-based-on-vxworks)
	- 22. 基于 VxBus 的高速数据采集卡驱动程序开发

# Linux:

- 1. Linux [程序设计第三版及源代码](http://www.kontronn.com/support/155-linux-programming-3rd-edition-with-source-code)
- 2. NAND FLASH 文件系统的设计与实现
- 3. [多通道串行通信设备的](http://www.kontronn.com/support/164-implementation-of-drivers-for-multi-channel-data-communication-devices-in-linux) Linux 驱动程序实现
- 4. Zsh 开发指南-数组
- 5. 常用 GDB 命令中文速览
- 6. 嵌入式 C 进阶之道
- 7. Linux 串口编程实例
- 8. 基于 Yocto Project 的嵌入式应用设计
- 9. Android 应用的反编译
- 10. 基于 Android [行为的加密应用系统研究](http://www.kontronn.com/support/232-research-on-action-based-encryption-application-system-based-on-android)
- 11. 嵌入式 Linux 系统移植步步通

- 12. 嵌入式 CC++[语言精华文章集锦](http://www.kontronn.com/support/234-list-of-very-good-articles-about-embedded-c-c)
- 13. 基于 Linux [的高性能服务器端的设计与研究](http://www.kontronn.com/support/235-design-of-and-research-on-high-performance-server-based-on-linux)
- 14. S3C6410 移植 [Android](http://www.kontronn.com/support/236-porting-android-kernel-for-s3c6410) 内核
- 15. Android [开发指南中文版](http://www.kontronn.com/support/237-android-development-guide-chinese-edition)
- 16. 图解 Linux [操作系统架构设计与实现原理\(第二版\)](http://www.kontronn.com/support/238-architecture-design-and-implementation-principle-for-linux-os-2nd-edition)
- 17. 如何在 Ubuntu 和 [Linux Mint](http://www.kontronn.com/support/128-how-to-easily-upgrade-linux-kernel-in-ubuntu-and-linux-mint) 下轻松升级 Linux 内核
- 18. Android 简单 mp3 [播放器源码](http://www.kontronn.com/support/244-source-code-for-mp3-media-player-for-android)
- 19. 嵌入式 Linux [系统实时性的研究](http://www.kontronn.com/support/245-the-study-of-real-time-capabilities-for-embedded-linux-system)
- 20. Android [嵌入式系统架构及内核浅析](http://www.kontronn.com/support/246-a-brief-analysis-on-the-framework-and-its-kernel-of-andorid-embedded-system)
- 21. 基于嵌入式 Linux [操作系统内核实时性的改进方法研究](http://www.kontronn.com/support/249-the-study-of-improved-methods-for-embedded-linux-system-real-time-capabilities)
- 22. [Linux TCP IP](http://www.kontronn.com/support/264-detailed-explanation-about-the-tcp-ip-protocol-for-linux) 协议详解
- 23. Linux [桌面环境下内存去重技术的研究与实现](http://www.kontronn.com/support/267-research-and-implementation-of-memory-deduplication-in-the-linux-desktop-environment)
- 24. 掌握 Android 7.0 新增特性 [Quick Settings](http://www.kontronn.com/support/277-master-android-7-0-new-features-quick-settings)

# Windows CE:

- 1. Windows CE.NET 下 YAFFS 文件系统 NAND Flash 驱动程序设计 ST Entertain[ed](http://www.kontronn.com/support/227-research-on-bootload-based-on-windows-ce) in<br>
FOR A 2.2 (1)  $-3\frac{1}{2} \pm \frac{1}{2} \frac{1}{2} \left( \frac{1}{2} + \frac{1}{2} \right) + \frac{1}{2} \left( \frac{1}{2} + \frac{1}{2} \right) + \frac{1}{2} \left( \frac{1}{2} + \frac{1}{2} \right) + \frac{1}{2} \left( \frac{1}{2} + \frac{1}{2} \right) + \frac{1}{2} \left( \frac{1}{2} + \frac{1}{2} \right) + \frac{1}{2} \left( \frac{1}{2} + \frac{1}{2$ 
	- 2. Windows CE 的 CAN 总线驱动程序设计
	- 3. 基于 Windows CE. NET 的 ADC 驱动程序实现与应用的研究
	- 4. 基于 Windows CE.NET 平台的串行通信实现
	- 5. 基于 Windows CE.NET 下的 GPRS 模块的研究与开发
	- 6. win2k 下 NTFS 分区用 ntldr 加载进 dos 源代码
	- 7. Windows 下的 USB 设备驱动程序开发
	- 8. WinCE [的大容量程控数据传输解决方案设计](http://www.kontronn.com/support/195-new-programme-design-of-high-capacity-data-transmission-based-on-wince-system)
	- 9. WinCE6.0 [安装开发详解](http://www.kontronn.com/support/196-step-by-step-for-installing-and-developing-wince-6-0)
	- 10. DOS 下仿 Windows 的自带计算器程序 C 源码
	- 11. G726 [局域网语音通话程序和源代码](http://www.kontronn.com/support/198-voice-communication-application-for-g726-lan-and-source-code)
	- 12. WinCE [主板加载第三方驱动程序的方法](http://www.kontronn.com/support/199-method-for-loading-device-driver-from-3rd-party-for-windows-ce)
	- 13. WinCE [下的注册表编辑程序和源代码](http://www.kontronn.com/support/200-register-editor-application-for-windows-ce-and-it-s-source-code)
	- 14. WinCE 串口通信源代码
	- 15. WINCE 的 SD 卡程序[可实现读写的源码]
	- 16. 基于 WinCE 的 BootLoader 研究

# PowerPC:

1. Freescale MPC8536 开发板原理图

- 2. 基于 MPC8548E [的固件设计](http://www.kontronn.com/support/203-firmware-design-based-on-mpc8548e)
- 3. 基于 MPC8548E [的嵌入式数据处理系统设计](http://www.kontronn.com/support/204-design-of-embedded-data-processing-system-based-on-mpc8548e)
- 4. 基于 PowerPC [嵌入式网络通信平台的实现](http://www.kontronn.com/support/205-implementation-of-embedded-network-communication-platform-based-on-powerpc)
- 5. PowerPC [在车辆显控系统中的应用](http://www.kontronn.com/support/209-application-of-powerpc-in-vehicle-display-and-control-system)
- 6. 基于 PowerPC [的单板计算机的设计](http://www.kontronn.com/support/217-design-of-single-board-computer-based-on-powerpc)
- 7. 用 [PowerPC860](http://www.kontronn.com/support/226-archieving-fpga-configuration-by-using-powerpc860) 实现 FPGA 配置
- 8. 基于 MPC8247 [嵌入式电力交换系统的设计与实现](http://www.kontronn.com/support/253-design-and-implementation-of-embedded-power-exchanging-system-based-on-mpc8247)
- 9. [基于设备树的](http://www.kontronn.com/support/254-development-of-mpc8247-embedded-linux-system-based-on-device-tree) MPC8247 嵌入式 Linux 系统开发
- 10. 基于 MPC8313E [嵌入式系统](http://www.kontronn.com/support/263-transplantation-of-u-boot-embedded-system-based-on-mpc8313e) UBoot 的移植
- 11. 基于 [PowerPC](http://www.kontronn.com/support/271-uboot-porting-for-smp-system-based-on-powerpc) 处理器 SMP 系统的 UBoot 移植

# ARM:

- 1. 基于 DiskOnChip 2000 的驱动程序设计及应用
- 2. 基于 ARM 体系的 PC-104 总线设计
- 3. 基于 ARM [的嵌入式系统中断处理机制研究](http://www.kontronn.com/support/183-research-of-exception-handler-mechanism-for-embedded-system-based-on-arm)
- 4. 设计 ARM [的中断处理](http://www.kontronn.com/support/185-interrupt-processing-design-for-arm)
- 5. 基于 ARM [的数据采集系统并行总线的驱动设计](http://www.kontronn.com/support/186-design-and-implementation-of-embedded-data-communication-interface-driver-based-on-arm)
- 6. S3C2410 下的 TFT LCD 驱动源码
- 7. STM32 SD 卡移植 FATFS 文件系统源码
- 8. STM32 ADC [多通道源码](http://www.kontronn.com/support/214-stm32-adc-multi-channels-source-code)
- 9. ARM Linux 在 EP7312 上的移植
- 10. ARM [经典](http://www.kontronn.com/support/229-300-classical-questions-about-arm) 300 问
- 11. 基于 S5PV210 的频谱监测设备嵌入式系统设计与实现 ST Entert[a](http://www.kontronn.com/support/173-design-of-high-frequency-pulse-power-supply)ined in Mas[te](http://www.kontronn.com/support/172-typical-design-of-dsp-power)r Account to the Master Account of the Master Account of the Master Po[i](http://www.kontronn.com/support/272-transplantation-and-realisation-of-ucos-ii-and-lwip-protocol-stack-on-cortex-a8-platform)[n](http://www.kontronn.com/support/262-the-transplantion-of-embedded-linux-system-based-on-s3c6410-micro-processor)t (1998)<br>
2. He Treated in Fourier 2.000, and the [M](http://www.kontronn.com/support/117-the-design-and-implementation-of-the-embedded-systems-of-the-spectrum-monitoring-equipment-based-on-s5pv210)[as](http://www.kontronn.com/support/212-an-electromagnetic-interference-design-of-a-high-speed-image-acquisition-system-on-dm642)t[e](http://www.kontronn.com/support/169-device-driver-design-and-application-based-on-diskonchip-2000)r Account of the Master Account of the Master Account of the Master Acc
	- 12. Uboot 中 start.S [源码的指令级的详尽解析](http://www.kontronn.com/support/239-detailed-explanation-by-instruction-level-about-start-s-source-code-in-uboot)
	- 13. 基于 ARM9 的嵌入式 Zigbee 网关设计与实现
	- 14. 基于 S3C6410 处理器的嵌入式 Linux 系统移植
	- 15. CortexA8 平台的μC-OSⅡ及 LwIP 协议栈的移植与实现

## Hardware:

- 1. DSP 电源的典型设计
- 2. 高频脉冲电源设计
- 3. 电源的综合保护设计
- 4. 任意波形电源的设计
- 5. 高速 PCB 信号完整性分析及应用

- 6. DM642 [高速图像采集系统的电磁干扰设计](http://www.kontronn.com/support/212-an-electromagnetic-interference-design-of-a-high-speed-image-acquisition-system-on-dm642)
- 7. 使用 [COMExpress Nano](http://www.kontronn.com/support/225-design-a-ip-dispatcher-base-on-a-com-express-nano-motherboard) 工控板实现 IP 调度设备
- 8. 基于 COM Express [架构的数据记录仪的设计与实现](http://www.kontronn.com/support/243-the-design-and-implementation-of-a-data-recorder-based-on-com-express-architecture)
- 9. 基于 COM Express [的信号系统逻辑运算单元设计](http://www.kontronn.com/support/248-design-of-signal-system-logic-arithmetic-unit-based-on-com-express)
- 10. 基于 COM Express [的回波预处理模块设计](http://www.kontronn.com/support/258-design-of-radar-echoes-pre-processing-module-based-on-com-express)
- 11. 基于 X86 [平台的简单多任务内核的分析与实现](http://www.kontronn.com/support/265-analysis-and-application-of-simple-multi-task-kernel-on-x86-platform)
- 12. 基于 UEFI Shell 的 [PreOS Application](http://www.kontronn.com/support/266-design-and-research-about-pre-os-application-based-on-uefi-shell) 的开发与研究 RT Entersted Ingrades Armines manner (FR)<br>
C. Michigan Small Check are Light at  $\frac{1}{2}$ <br>
C. Michigan Small Check are Light at  $\frac{1}{2}$ <br>
S. A FIGURE INSTRUCTION (FR)<br>
C. Michigan Check are Light at  $\frac{1}{2}$ <br>
C. Michiga
	- 13. 基于 UEFI [固件的恶意代码防范技术研究](http://www.kontronn.com/support/2-products/274-research-of-malicious-code-defense-technology-based-on-uefi-firmware)